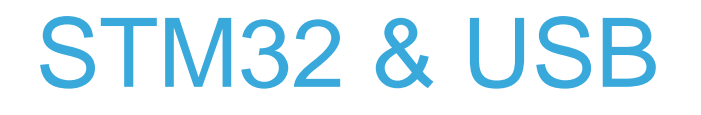

Roman Ludin

September 2014 Ver. 1.0

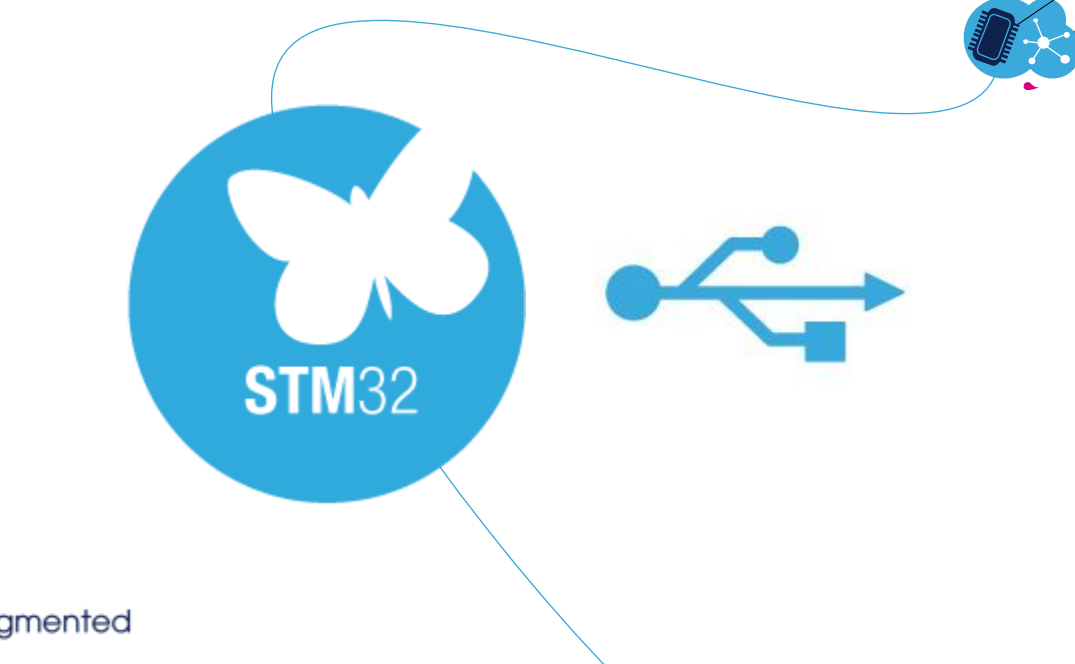

QE

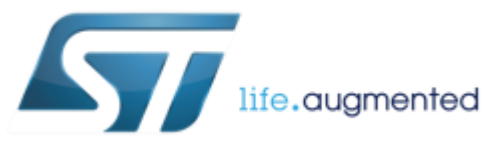

## **the Universal Serial Bus** 3

- The USB Universal Serial Bus is an industry standard **developed** in the mid-1990s that **defines** 
	- Bus architecture
	- Cables, Connectors, Electrical levels
	- Communications protocols

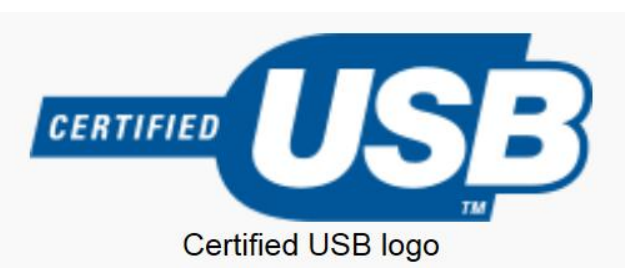

- USB was designed to **standardize** the connection of computer peripherals
	- keyboards, pointing devices, digital cameras, printers, portable media players, disk drives and network adapters
- It has become common interface on **other devices**, such as smartphones, PDAs and video game consoles.
- USB has effectively **replaced** a variety of earlier interfaces, such as serial and parallel ports.

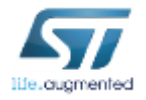

## **the Universal Serial Bus** <sup>4</sup>

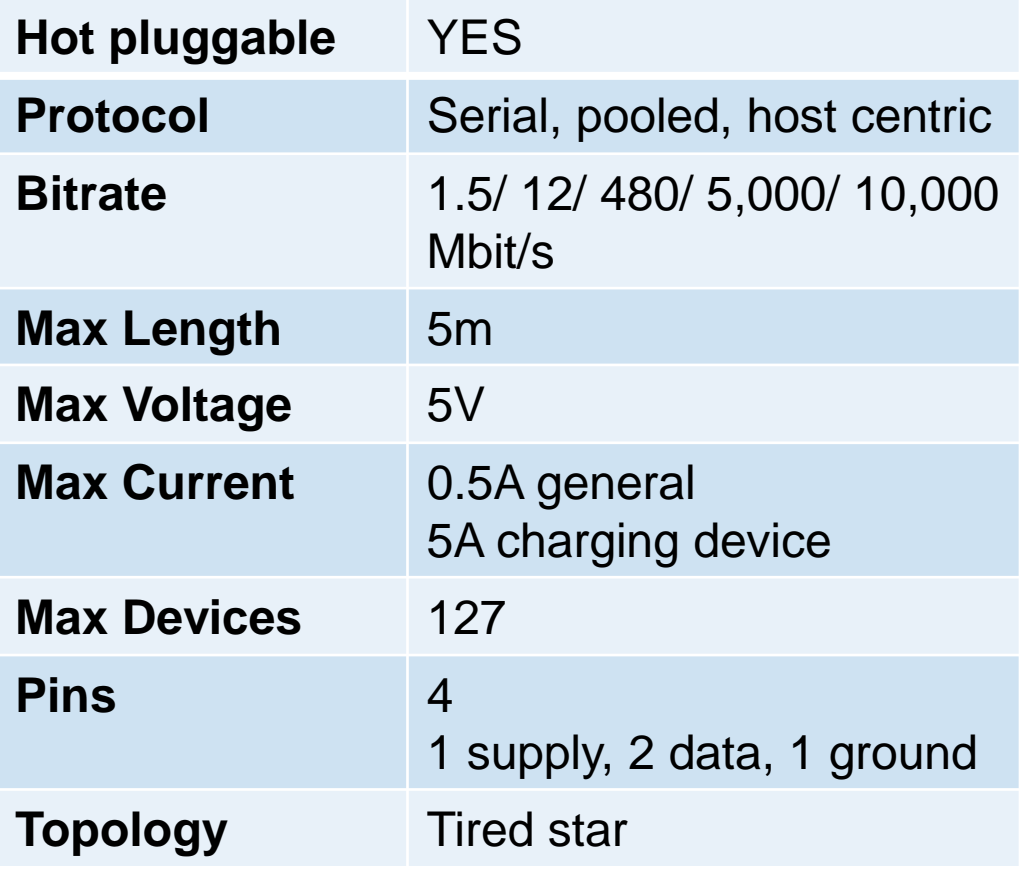

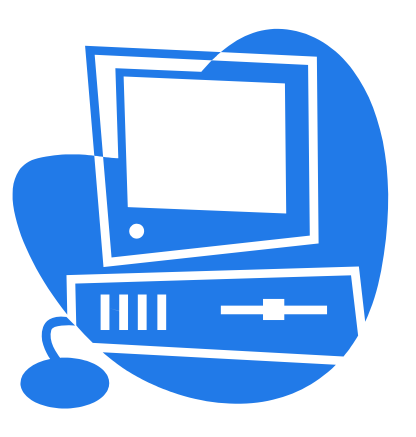

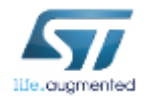

## USB History

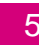

- The original USB **1.0** specification was introduced in January 1996
	- Defined data transfer rates of 1.5 Mbit/s" Low Speed" and 12 Mbit/s "Full Speed" The first widely used version of USB was **1.1**, was released in September 1998.
- The USB **2.0** specification was released in April 2000
	- Develop a higher data transfer rate achieving 480 Mbit/s
	- a 40-times increase over the original USB 1.1 specification
- The USB **3.0** specification was published on 12 November 2008.
	- Increase the data transfer rate (up to **5 Gbit/s**)
	- decrease power consumption, increase power output
	- backwards-compatible with USB 2.0. USB 3.0 includes a new, higher speed bus called SuperSpeed in parallel with the USB 2.0 bus.
- The **USB 3.1** specification was released on 31 July 2013
	- Introducing a faster transfer mode called "SuperSpeed USB 10 Gbps"

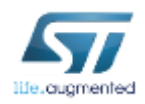

## www.usb.org  $\blacksquare$

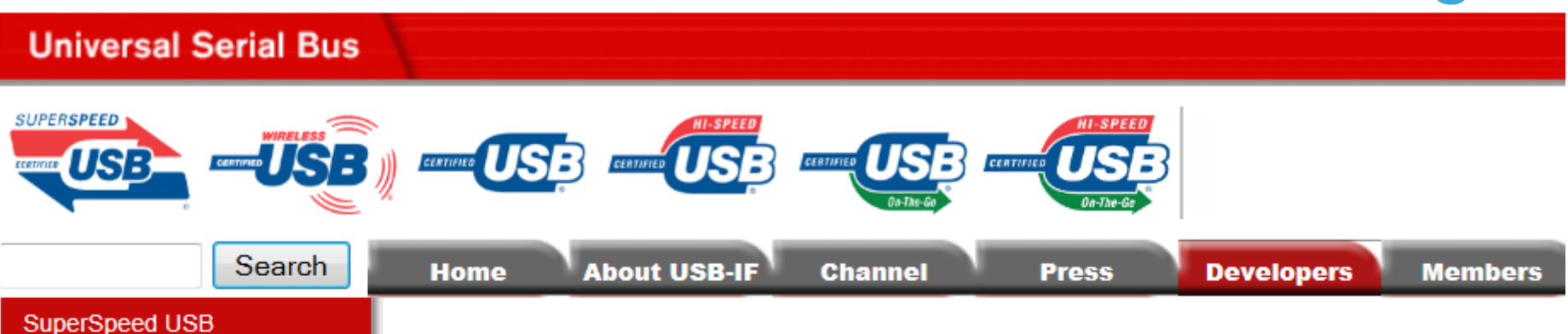

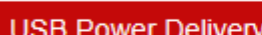

**Wireless USB** 

**Hi-Speed USB** 

USB On-The-Go and **Embedded Host** 

**Tools** 

**USB-IF eStore** 

**Documents** 

**USB-IF Compliance Program** 

**USB FAQ** 

Events

Join USB-IF, Inc.

**Resources** 

### USB Implementers Forum, Inc.

- is a non-profit corporation that **developed** the USB **specification**
- The Forum **facilitates the development** of high-quality compatible USB peripherals (devices), and the quality of products that have passed **compliance testing**. Some of the many activities that the USB-IF supports include:
- USB **Compliance Workshops** and **compliance test** and tool development
- USB Developer **Conferences**
- Assignment of a **vendor ID**
- www.usb.org **Web site**
- $\Box$  and many more...

## **Bus Topology**

- The USB physical interconnect is a **tiered star** topology.
- The USB **connects** USB devices with the USB host.
- A hub is at the **center** of each star. Each wire segment is **a point-to-point** connection.
- The maximum of **127 devices** can be connected in the bus
- The maximum of **5 hubs** can be connected in series
- The maximum number of tiers allowed is **seven**
- The maximum cable length is **5meter**

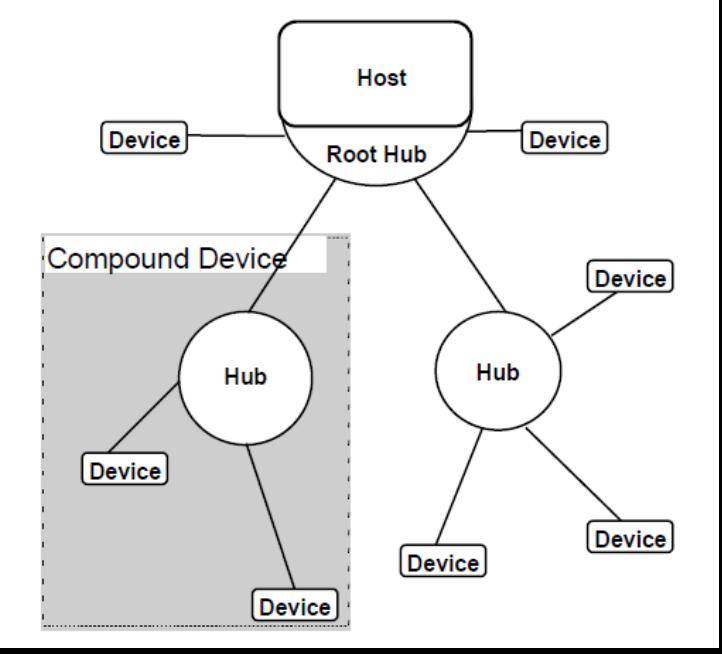

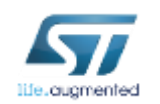

## **Electrical** 8

- USB is a serial bus, using **four** shielded **wires** for the USB 2.0 variant:
	- two for power (VBUS and GND),
	- two for differential data signals (D+ and D-).

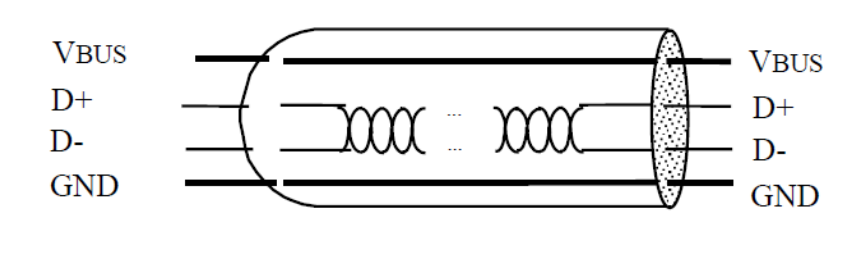

USB 1.x/2.0 standard pinout

|    |                  | Pin Name Wire color        | <b>Description</b> |
|----|------------------|----------------------------|--------------------|
|    | V <sub>BUS</sub> | Red (or Orange) $+5$ V     |                    |
| 2. | $\Box$           | White (or Gold)   Data-    |                    |
| 3  | D+               | Green                      | Data+              |
| 4  |                  | GND Black (or Blue) Ground |                    |

• Non-Return-to-Zero Inverted (**NRZI**) encoding scheme is used for transferring data.

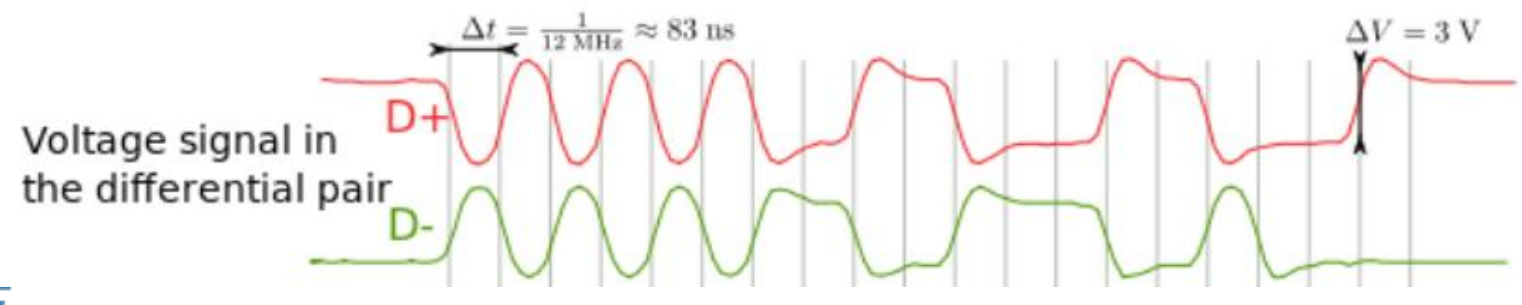

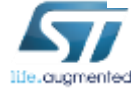

- USB specification provides the **mechanical** and **electrical** specifications for the **cables**, **connectors**
	- The USB physical topology consists of connecting the **downstream** hub port to the **upstream** port of another hub or to a device
- "**keyed connector"** are used to minimize end user termination problems

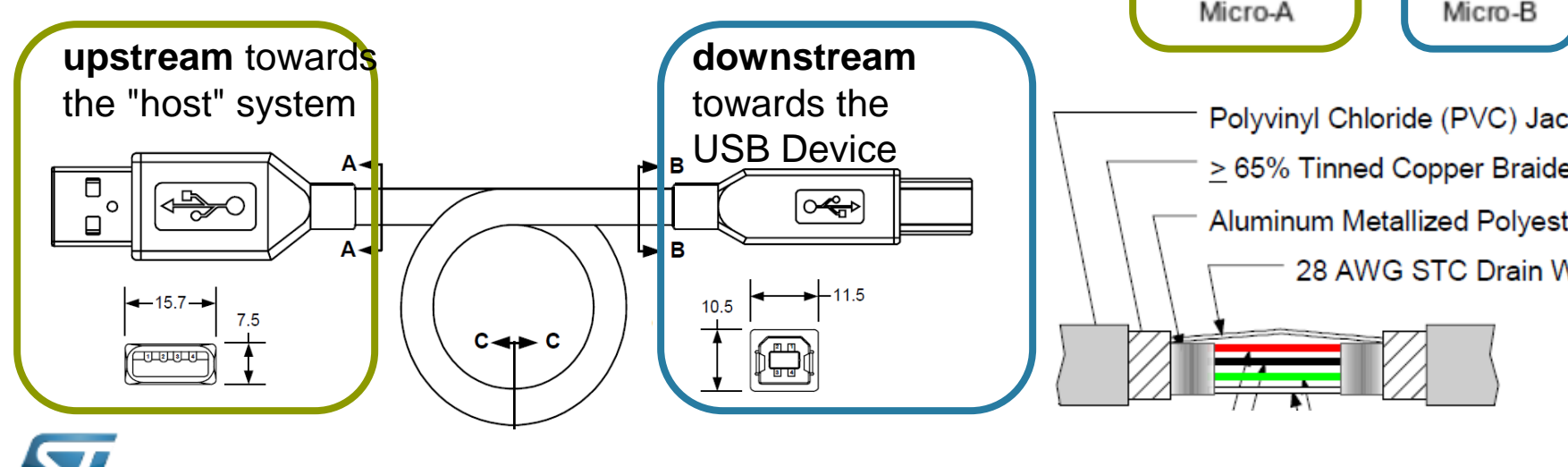

## **Mechanical** <sup>9</sup>

Standard, Mini, and Micro USB plugs.

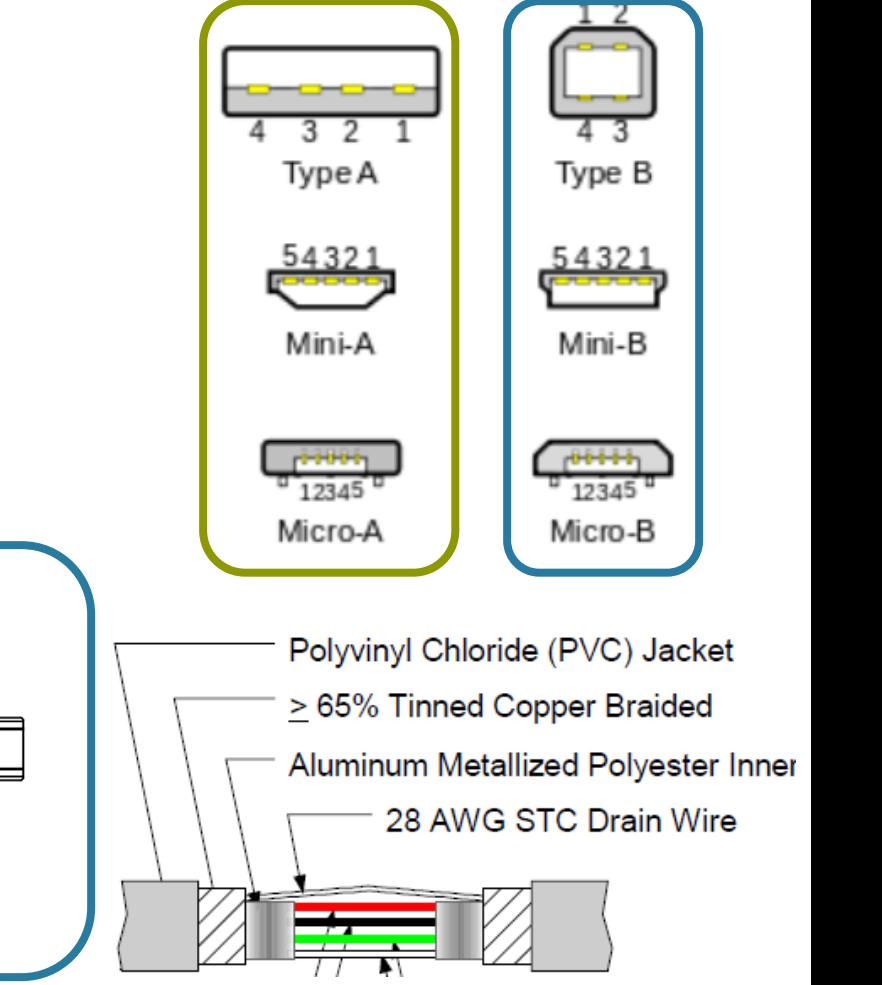

## USB over STM32 Family 10

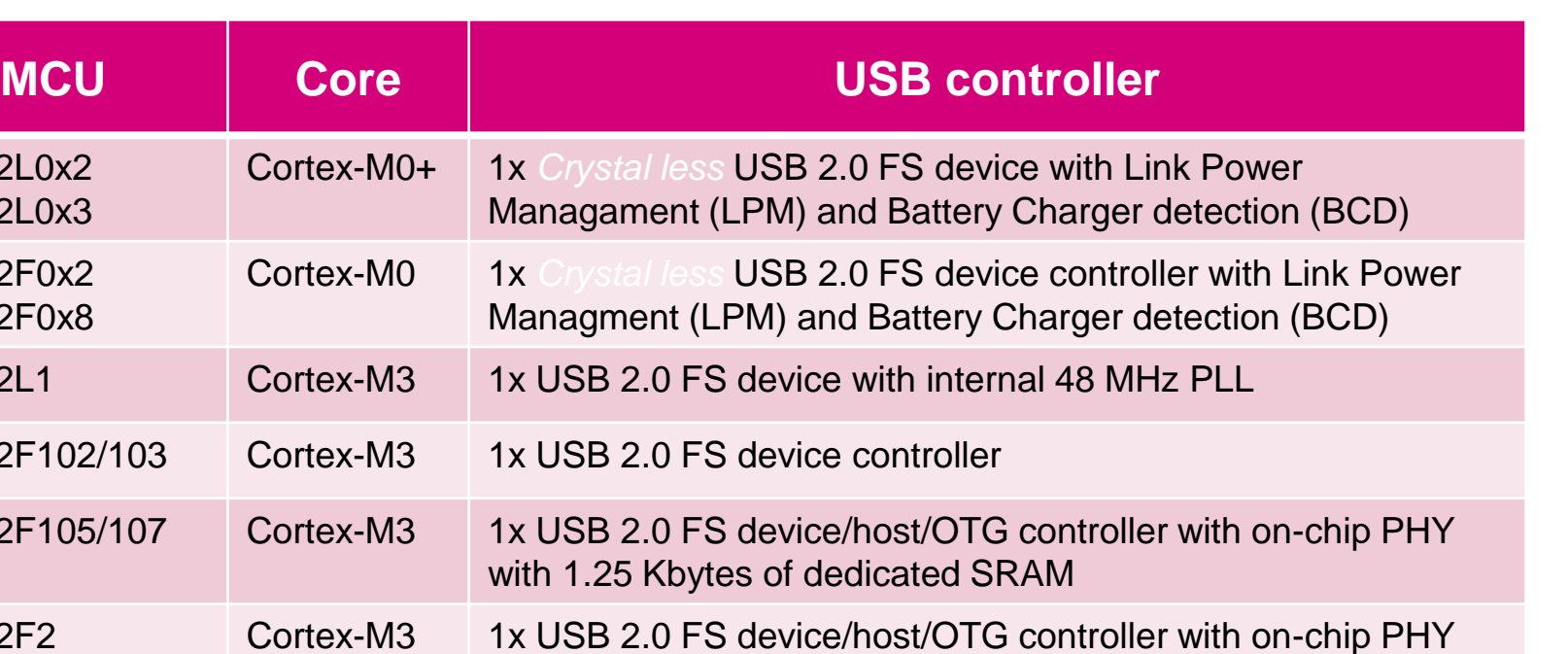

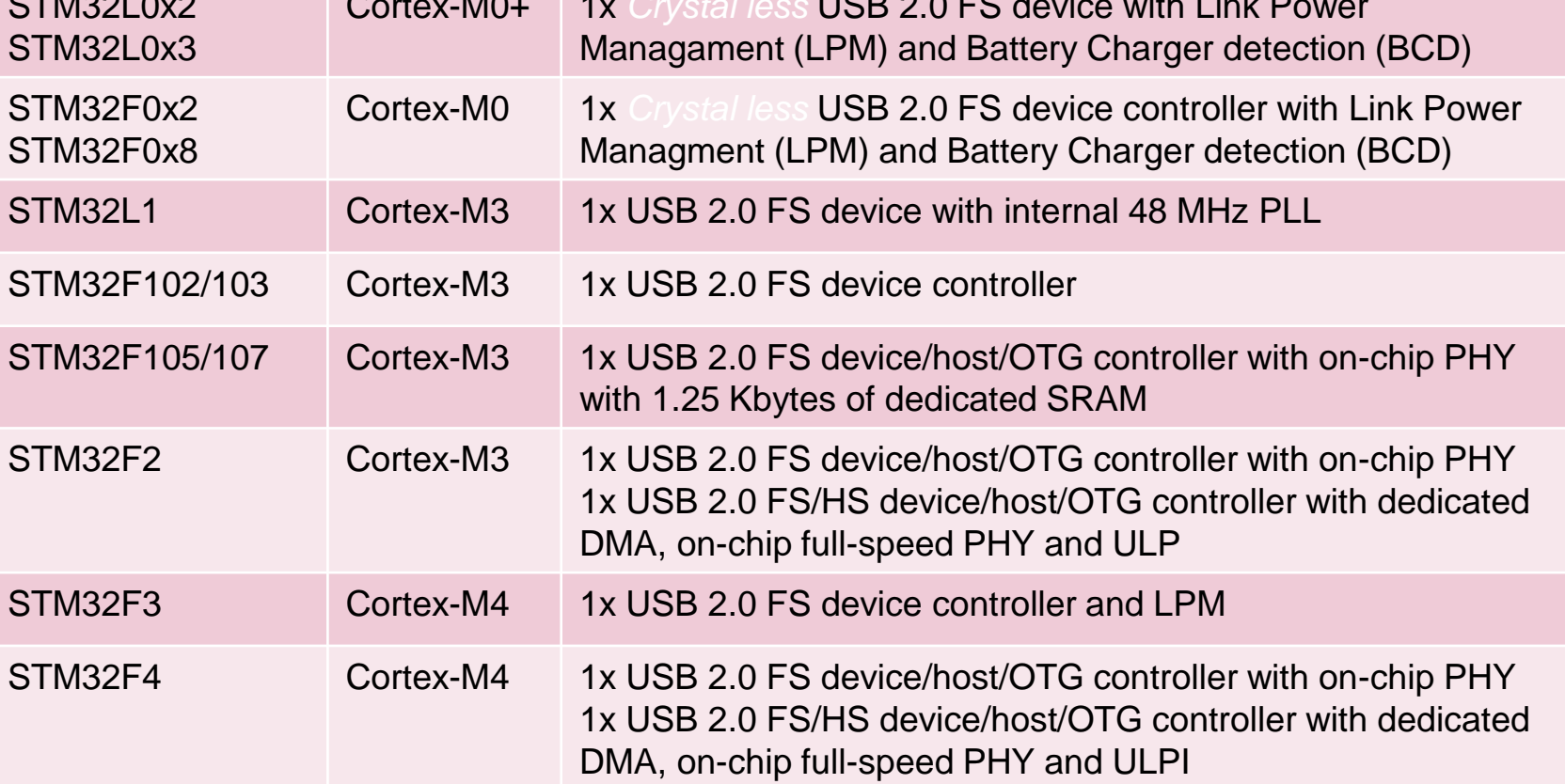

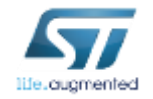

 $Q_{T1}$  $Q_{2}$  $Q_{3}$ 

## STM32 on USB-IF integrators list

### **Universal Serial Bus** ExpressCard Search About USB-IF Channel **Press Developers Members** Home **Products** Product Search > Product Search > Search Catalog Items **Product Search Search in These Results All Results for: STM32 STM32** Go New Search Select a Product **15** total results Page: 1 Results per page: 10 20 50 100 200 Product Name Company Categories Type STM32L053 Low/Full STMicroelectronics Development > Peripheral Silicon > Low/Full Speed Speed > Silicon Building Blocks STM32F103 Low/Full STMicroelectronics Development > Peripheral Silicon > Low/Full Speed Speed > Silicon Building Blocks STM32F205/7. Low/Full STMicroelectronics Development > Peripheral Silicon > Low/Full **STM32F205** Speed Speed > Silicon Building Blocks STM32F405/7 STMicroelectronics Development > Peripheral Silicon > Low/Full Low/Full Speed > Silicon Building Blocks Speed STM32F207 Hi-Speed STMicroelectronics Development > Embedded Hosts > Hi-Speed > Other STMicroelectronics Development > Peripheral Silicon > Low/Full STM32F072 Low/Full Speed Speed > Silicon Building Blocks STMicroelectronics Development > Peripheral Silicon > Hi-Speed > **Hi-Speed** STM32F205/7 **Silicon Building Blocks STM32F407** Hi-Speed STMicroelectronics Development > Embedded Hosts > Hi-Speed > Other STM32F105 Low/Full STMicroelectronics Development > Peripheral Silicon > Low/Full Speed Speed > Silicon Building Blocks STM32F405/7 **Hi-Speed** STMicroelectronics Development > Peripheral Silicon > Hi-Speed > **Silicon Building Blocks STM32F407** STMicroelectronics Development > Embedded Hosts > Full Speed > Low/Full Speed Other STM32F303 Low/Full STMicroelectronics Development > Peripheral Silicon > Low/Full Speed Speed > Silicon Building Blocks STMicroelectronics Development > Peripheral Silicon > Low/Full STM32F373 Low/Full Speed > Silicon Building Blocks Speed Low/Full STMicroelectronics Development > Embedded Hosts > Full Speed > STM32F207 Other Speed **STM32L152** Low/Full STMicroelectronics Development > Peripherals > Low/Full Speed > Speed Other

### [http://www.usb.org](http://www.usb.org/)

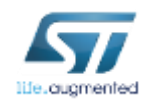

## USB VID/PID sublicensing service

### **Process & Schedule for PID request**

- Request details:
	- 1) COMPANY NAME AUTHORZING USE TO :
	- 2) Contact Name /Address and E-mail address:
	- 3) Name/Sales type of the STMicrocontroller product name :
	- 4) Name of USB end-product : { if possible USB device string Product}
- PID Booked in an internal ST Database
- By end of each quarter
	- ST send the approval list to the USB-IF
	- Approval by USB-IF
	- PID send to the customer with a "letter form Agreement"

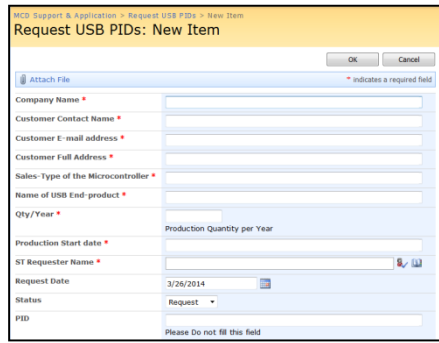

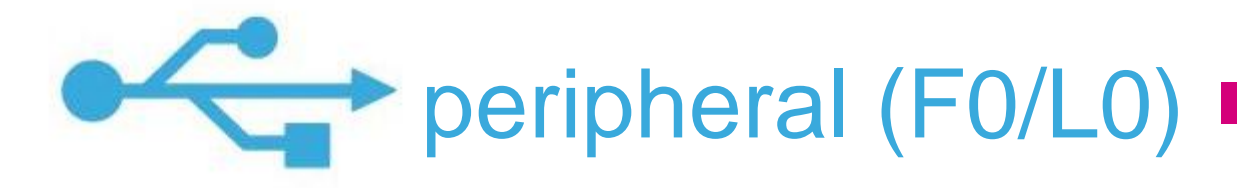

- *Crystal-less\** USB 2.0 FS interface (12Mbit/s)
	- Integrated on-chip 48 MHz oscillator with clock recovery system. No external resonator/ crystal needed (cost saving is in range of 0.10\$).
	- Up to 16 mono-directional or 8 bidirectional configurable endpoints
	- Up to 1024 Bytes of dedicated packet buffer memory SRAM
- Complies with *Link Power Management feature* (LPM) and *Battery Charging Detection* (BCD) specification 1.2
- Device Firmware Upgrade on the field over USB (boot loader)
- USB FS Device Library with intuitive USB device class drivers API
	- Examples and demo based on a set of 6 classes (Audio, CCID, CDC, HID, VCP, MSC).
	- Easy development of applications using USB full speed transfer types (control, interrupt, bulk and isochronous).
- Free PID/VID program for end-product certification

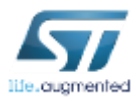

## (USB) Clock recovery principle 14

- Provide the precise USB clock (48Mhz @ 0.25%) without any external resonator. It uses the USB Start-of-Frame (SOF) sent by a host at precise 1ms intervals (0.05% accurate), as a timing reference.
- SOF timing reference allows to automatically trim the int 48 MHz RC frequency based on the actual frequency error measured by a counter.
- HSI48 oscillator trimming step is 0.14% typical (0.2% max) to guarantee with a good margin the 0.25% accuracy needed for USB.
- Other synchronization sources (LSE, ext pin or SW trigger) works too.

*Note : to calcul the precision of the output, +/-0.1% of error must be added on top of the reference signal precision. Ex : to reach 0.5% output, you need to have at worst 0.4% reference input.*

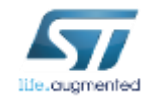

### USB Battery Charging Detection (USB BCD)

- Battery Charging Specification introduces new port definitions
	- **Standard downstream port (SDP)** same port as defined by the USB 2.0 spec.
	- **Charging downstream port (CDP)** normal port with extended current capability
	- **Dedicated charging port (DCP)** car / wall charger, not able to enumerate
- STM32F0x2 identifies the nature of the USB host (SDP, CDP, DCP) and its power source capability (…100mA, 500mA, 1.5A etc)
- Typical use-case is to speed-up battery charging of portable devices connected to the USB port.

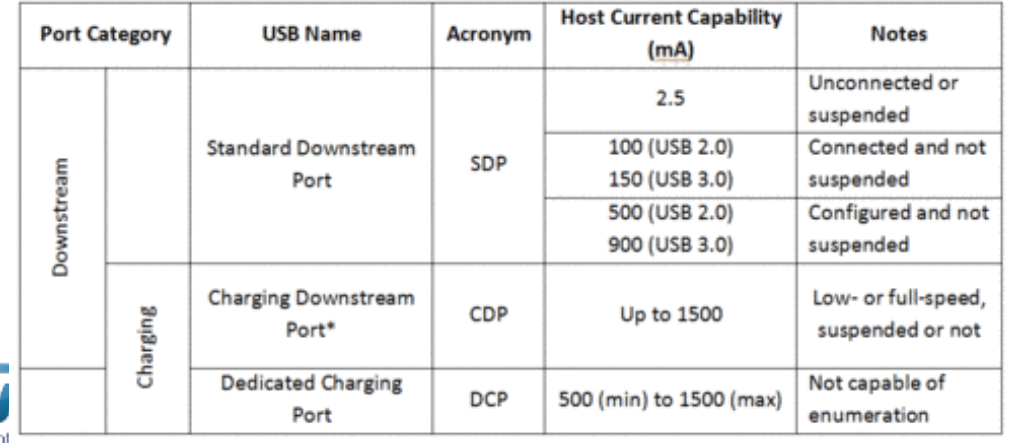

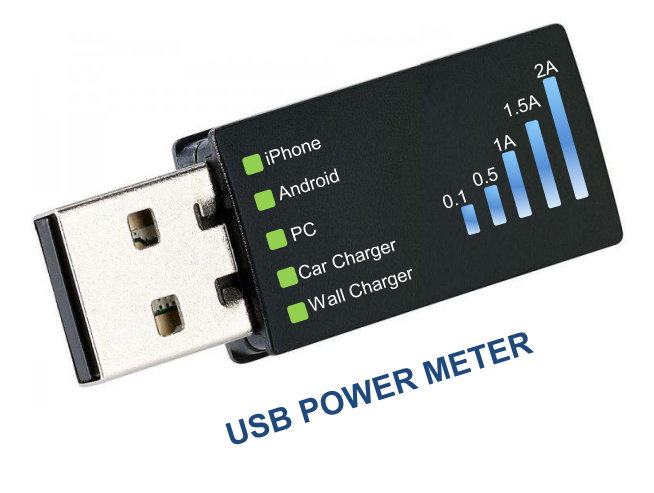

## USB Link Power Management (LPM)

- LPM is a new power-saving state called "*Sleep"*, with fast entry and exit times, compared to traditional "*Suspend"* mode.
- Benefits : Power consumption optimization across both the host and USB devices while idle, and extend battery life of hand-held applications.

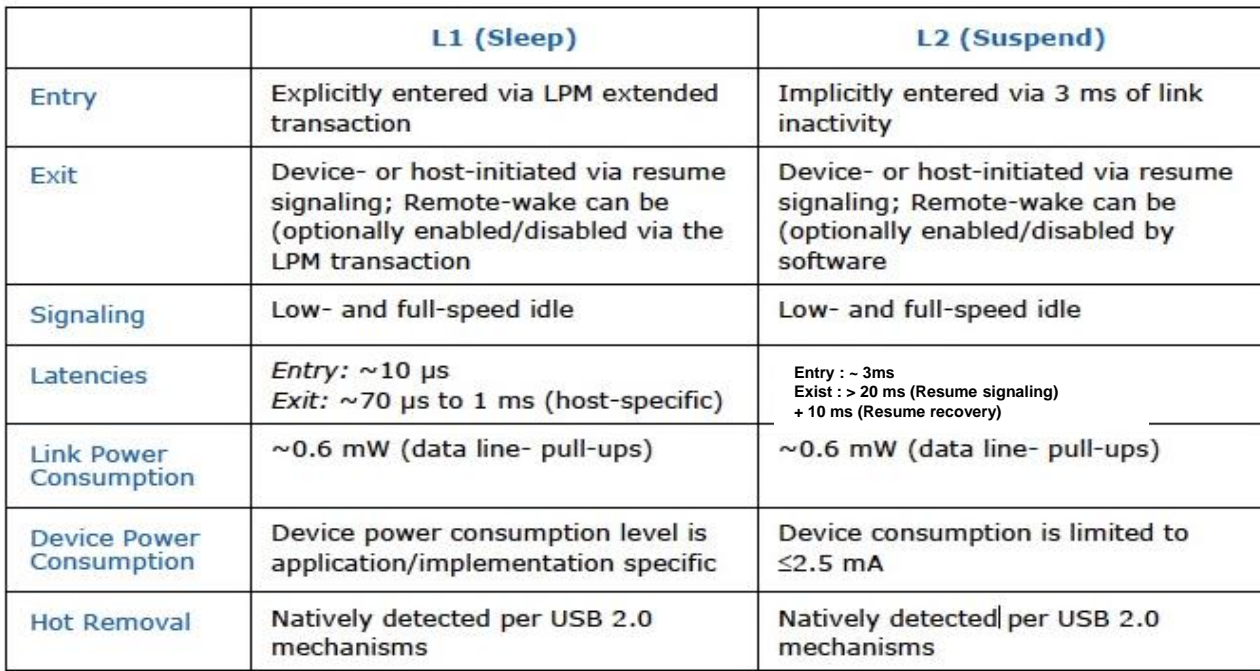

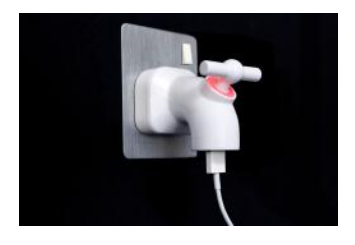

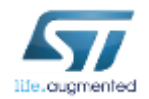

*The existing suspend/resume mechanisms have been proven to be inadequate for current and future generation mobile platforms. The bus-imposed resume latencies are so long that the mechanism doesn't support response times that are useful in many applications, especially in hand-held platforms*

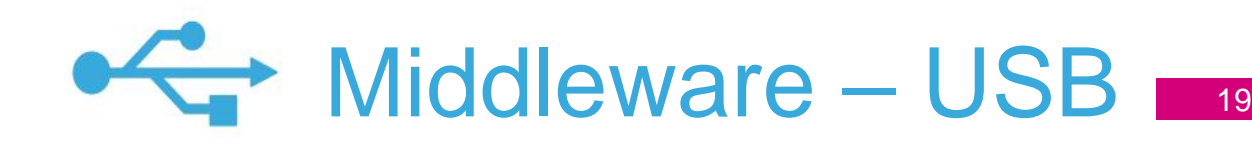

Universal Serial Bus requires a dedicated software stack. This serial bus is organized in a star topology with host and device roles, host organizing the traffic. Several device classes are specified, in order to ease communication in different application cases.

• **ST provides a complete offer for STM32**

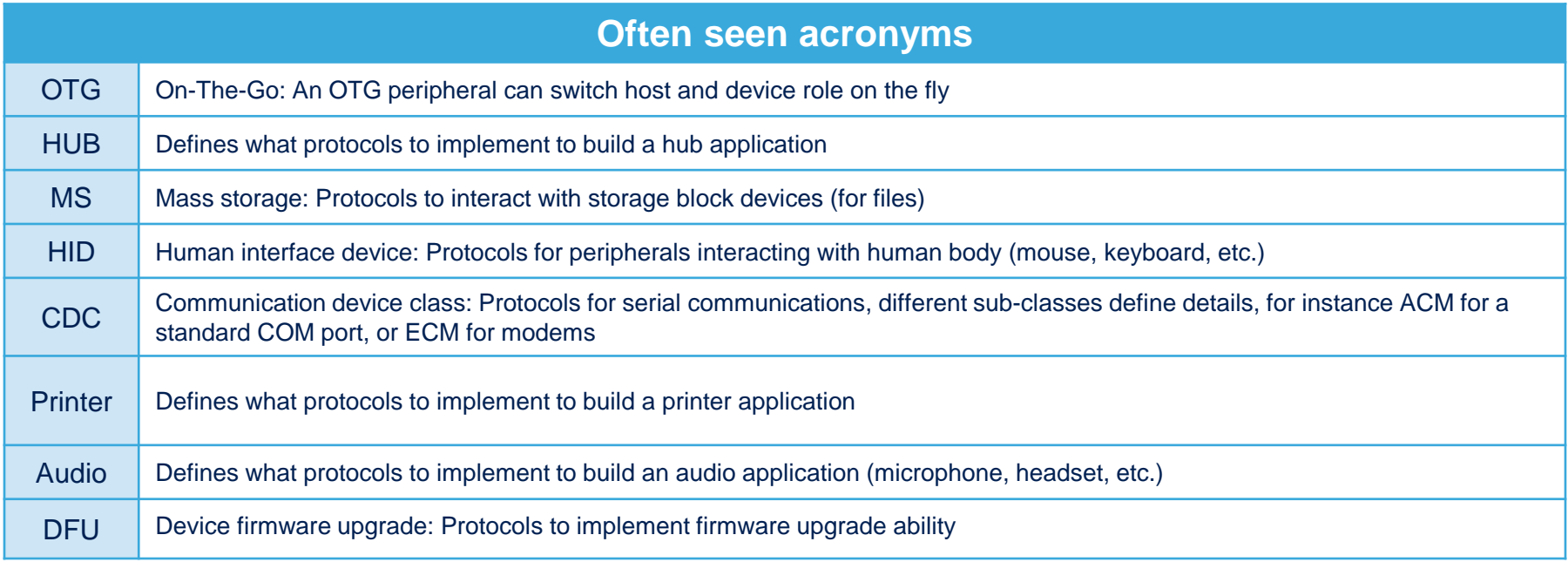

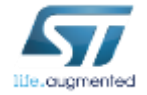

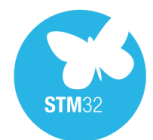

## STM32 – USB solutions (1/2) 20

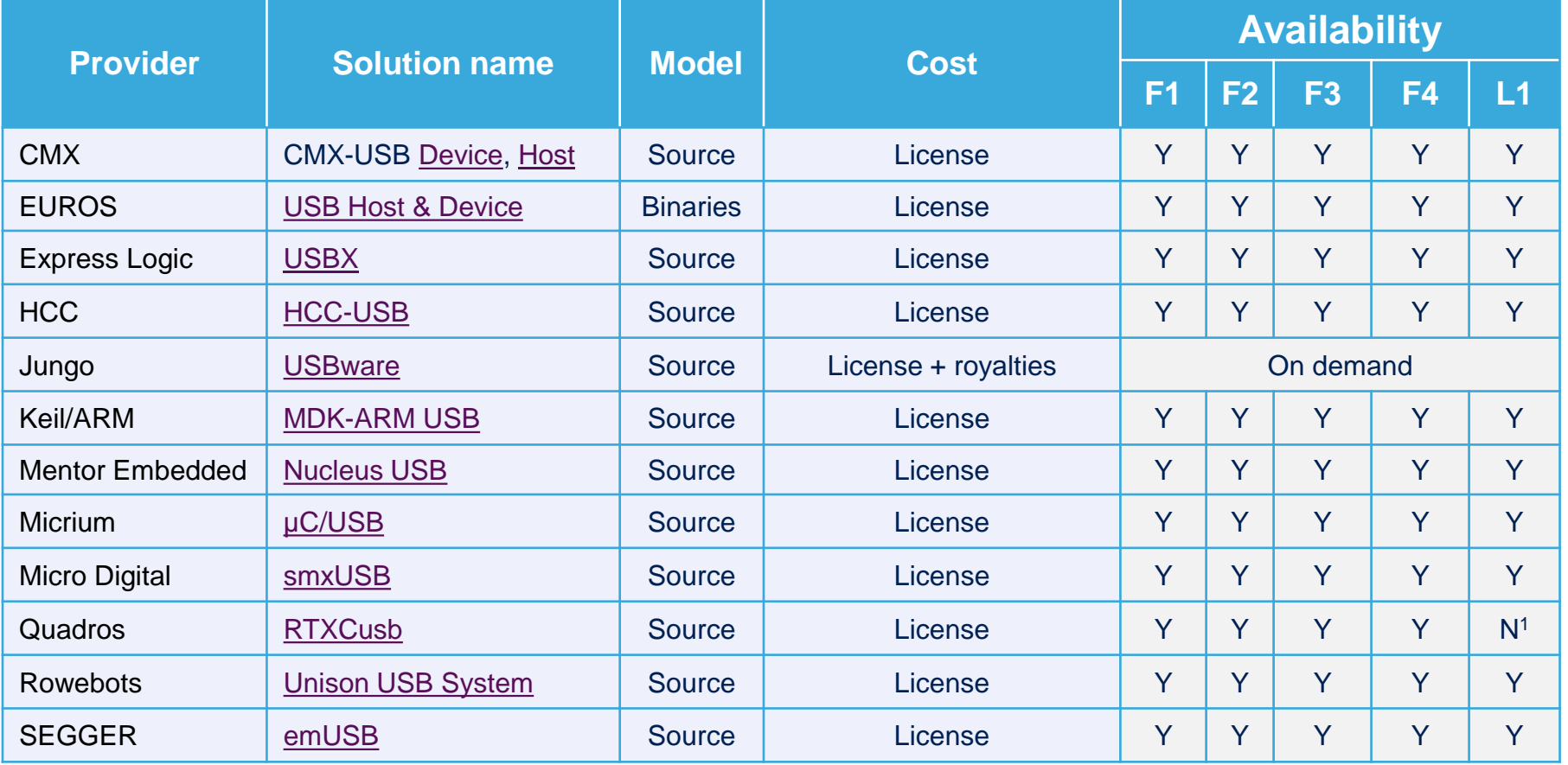

1/ Available on customer request. Please contact supplier

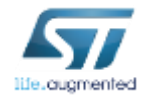

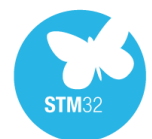

## STM32 – USB solutions (2/2) 21

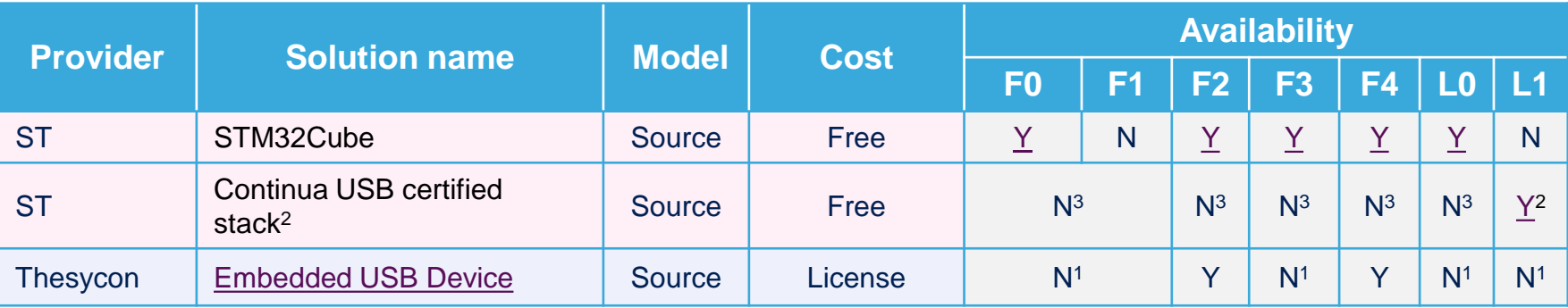

1/ Available on customer request. Please contact supplier

2/ Available to Continua members only. Refer to your local ST sales office.

3/ Can be ported

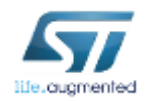

# $\sum_{\text{SIM32}}$  STM32 – USB solutions details  $(1/2)$

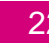

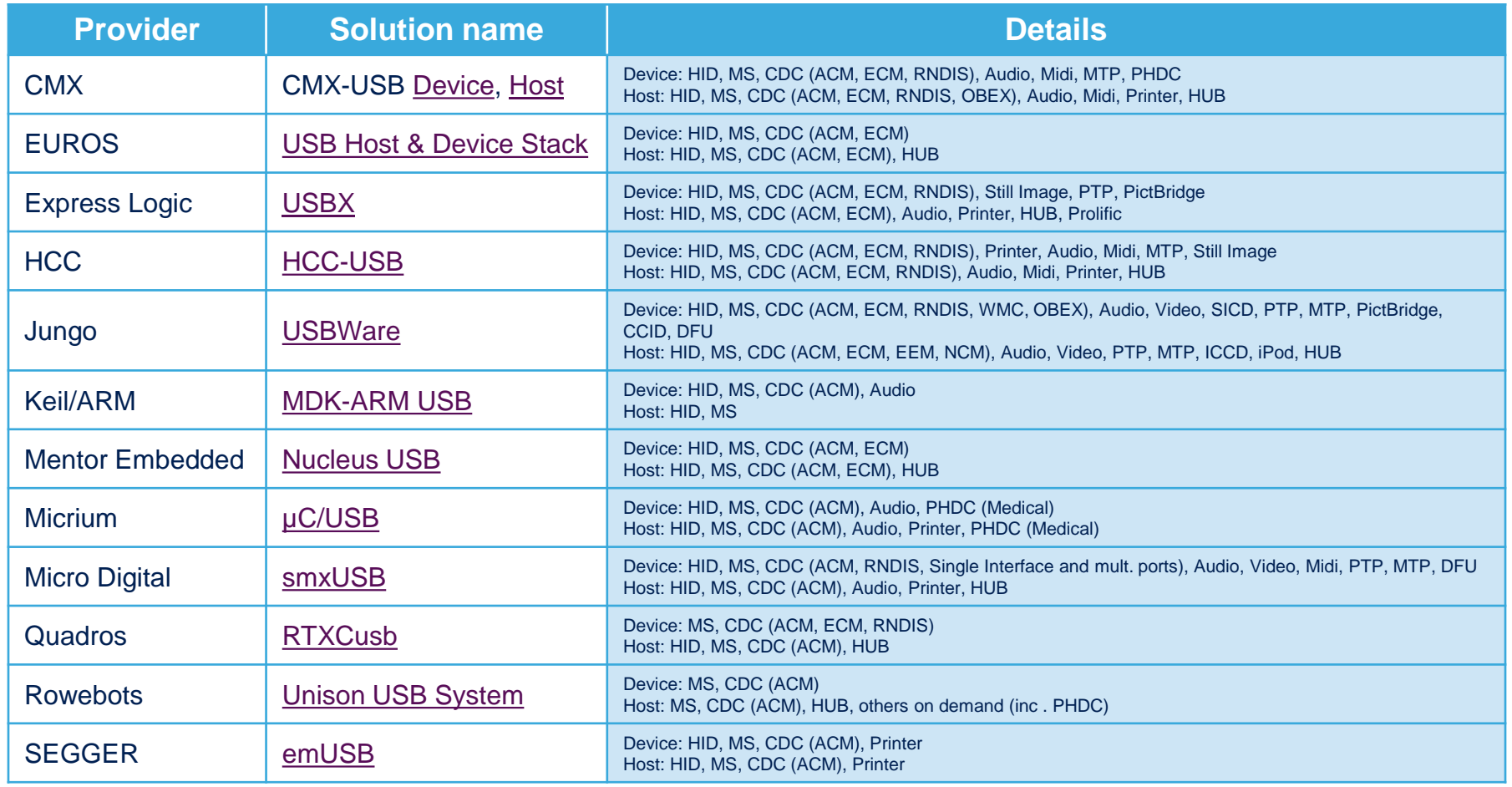

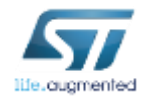

# $S$  STM32 – USB solutions details  $(2/2)$  23

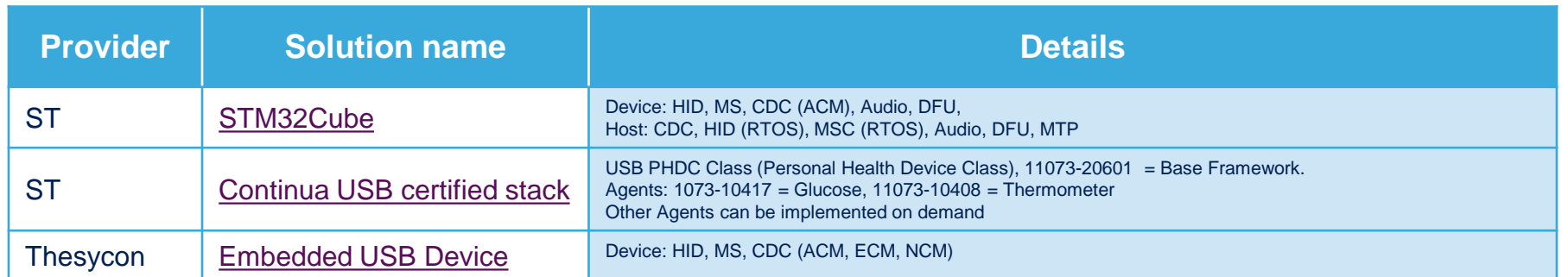

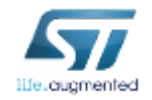

### Software Development – STM32Cube 24

- Get configuration code generated\* from a tool with STM32Cube and focus on your added-value software !
	- 4 configuration wizards: pinout, clock, peripherals & middleware, power consumption
	- Portable Hardware Abstraction layer, from one serie to another
	- Middleware with RTOS, **USB**, TCP/IP, File System, Graphics

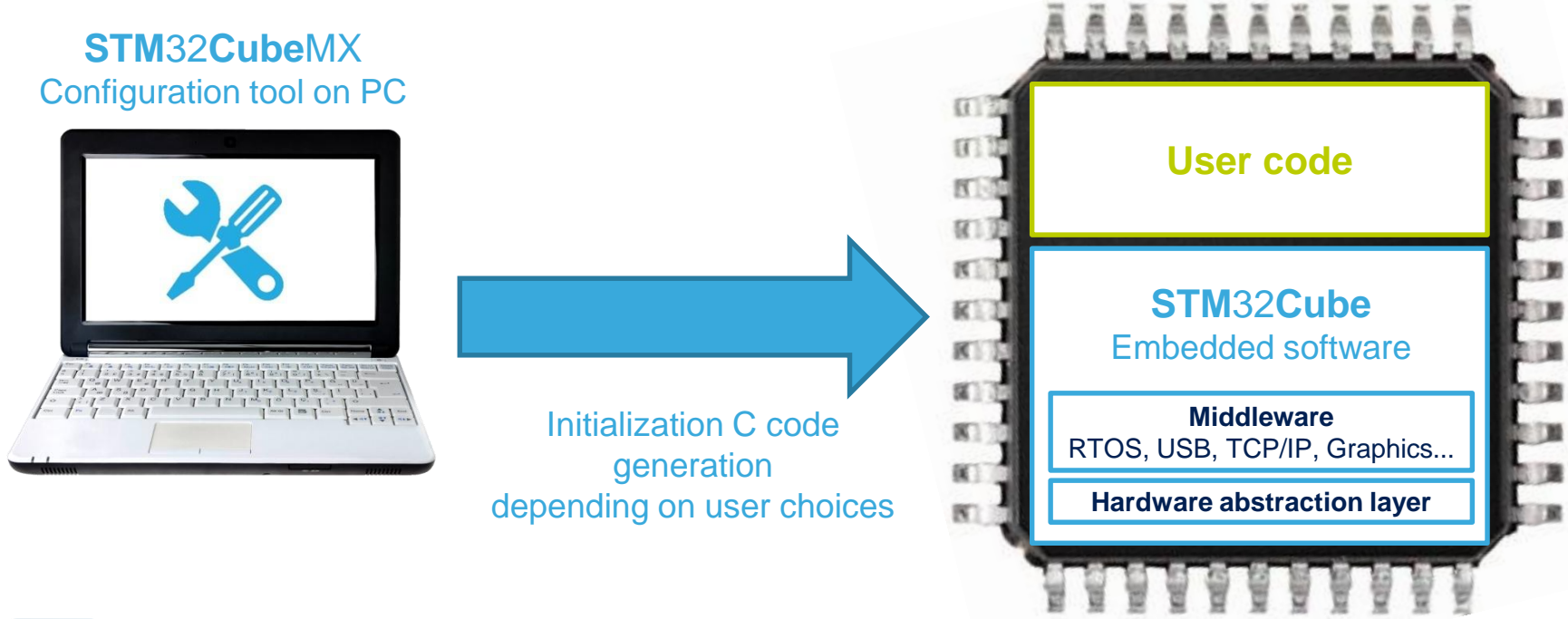

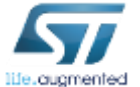

**Note: \* configuration for all STM32. Code generation for all expect F1, L1**

• HID (Human Interface Device) with STM32L053 in 10minutes

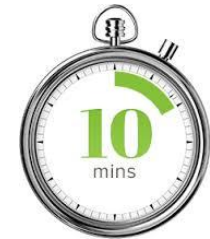

### **STM**32**Cube**MX

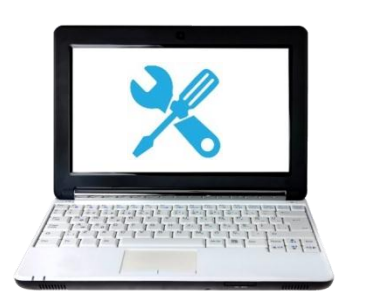

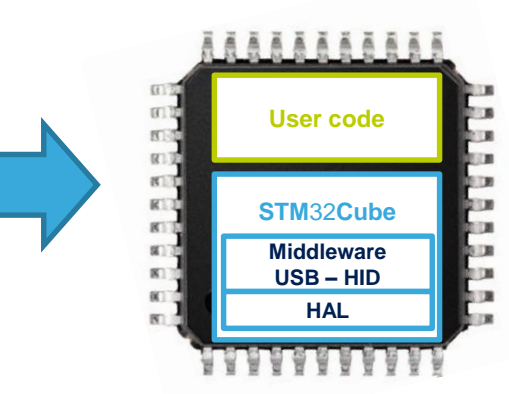

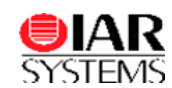

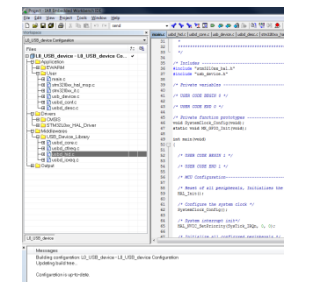

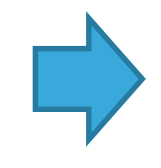

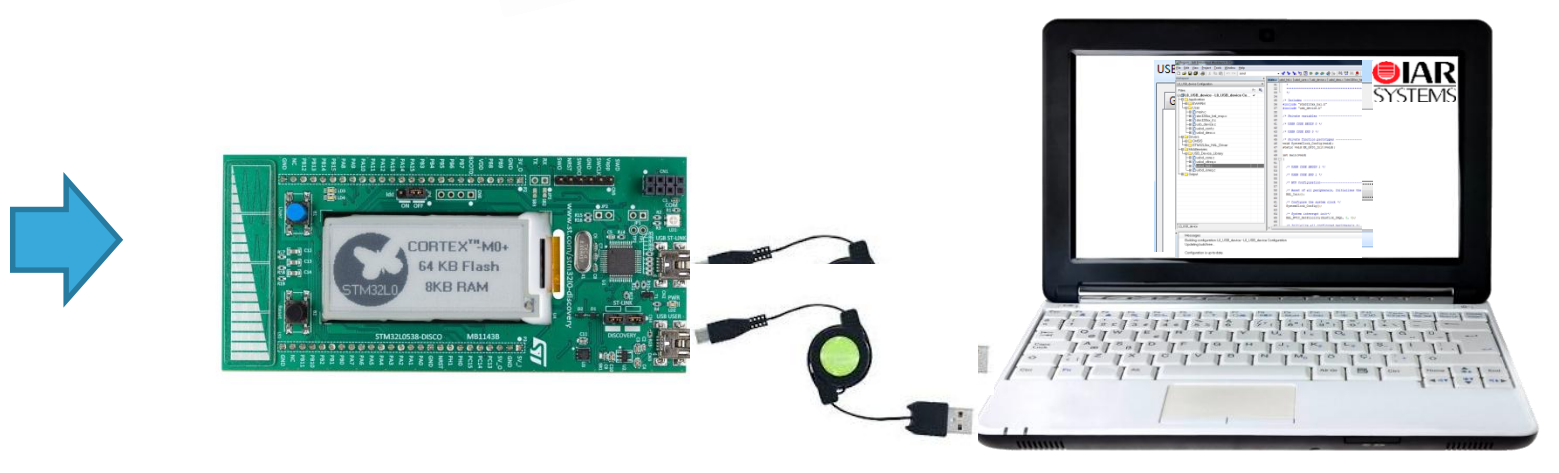

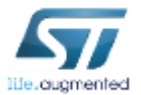

### STM32Cube & USB - Let's try it out!!! I  $\overline{\phantom{0}}$  26

- Conditions
	- Installed latest version of STM32CubeMX
	- Installed latest version of STM32L0 Cube package
	- Installed IAR EWARM 7.20 and higher
	- STM32L0 Discovery kit
	- USB mini B cable

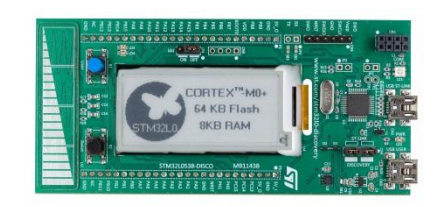

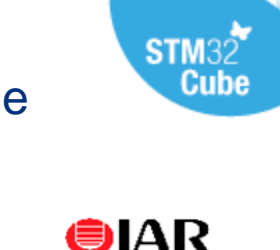

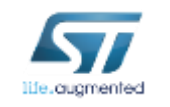

• Check the time  $\odot$ 

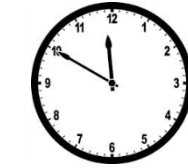

- Launch *STM32CubeMx* tool
- Start *New Project*

- Select device *STM32L053C8T6*
- Enable *USB Device (FS)*

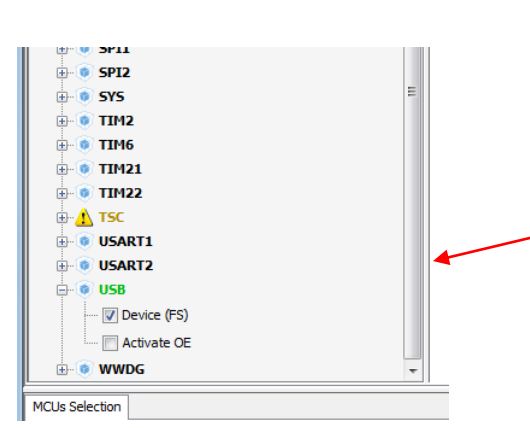

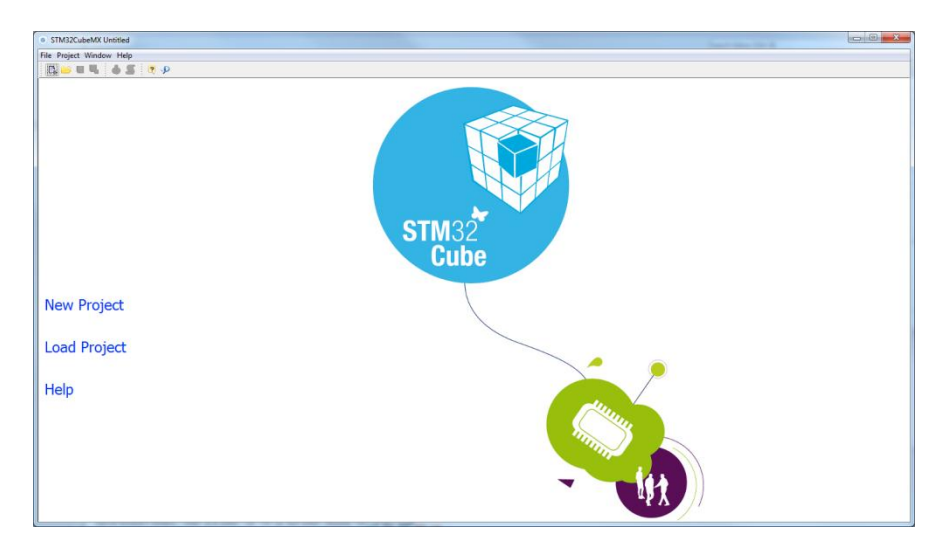

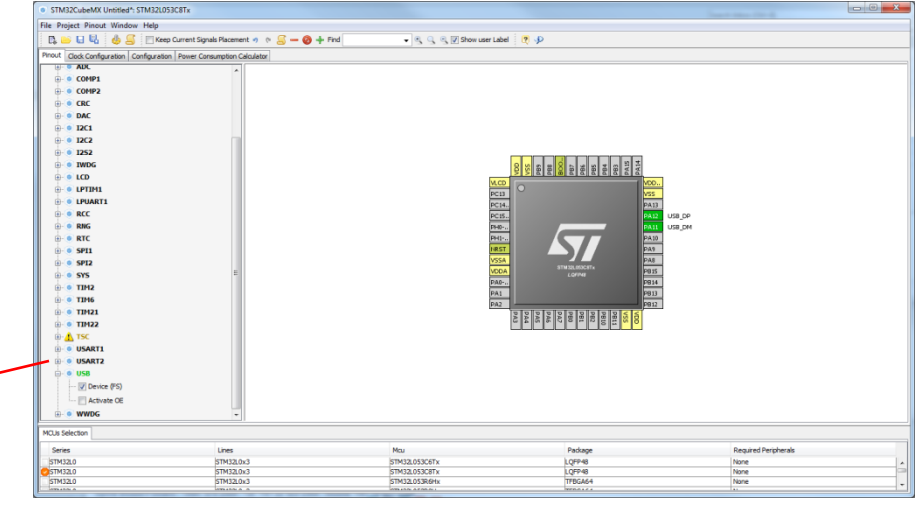

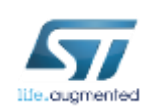

• Include MiddleWare *USB\_DEVICE -> HID class*

### • **Clock configuration**

life.augmented

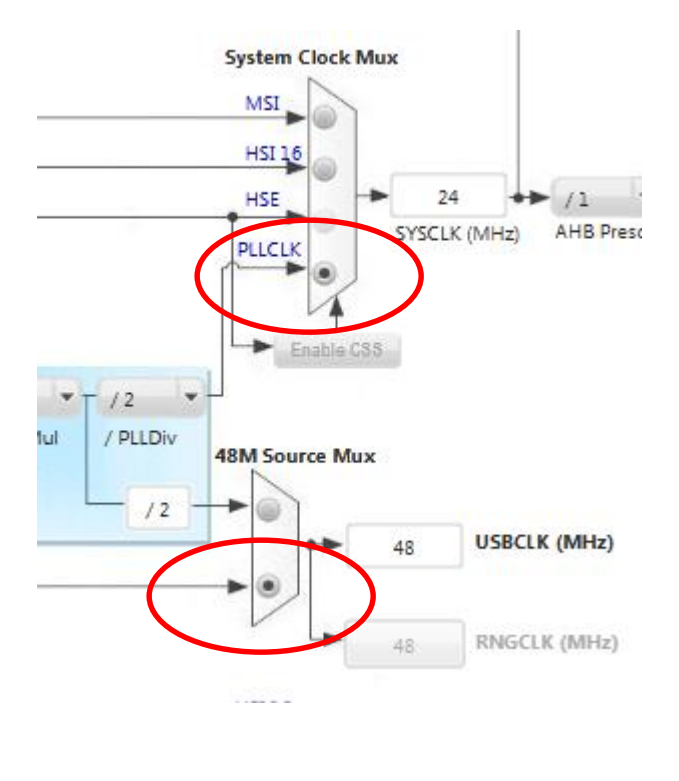

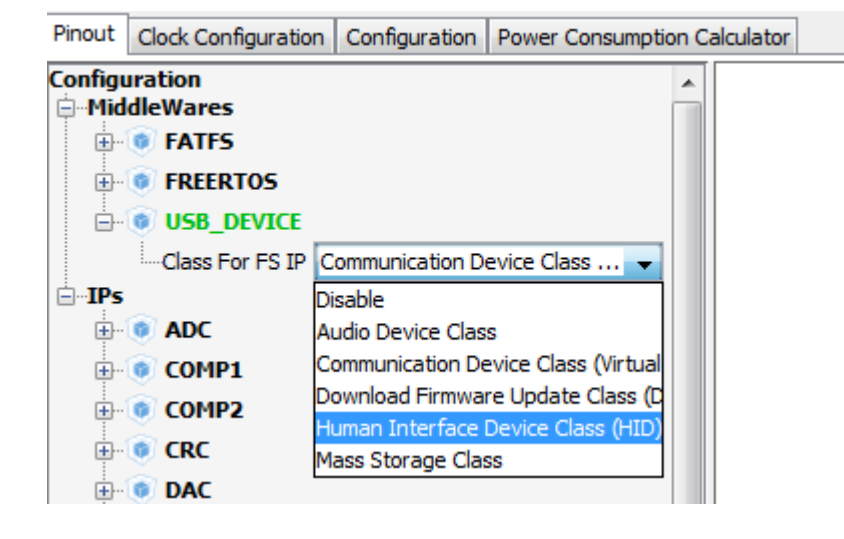

- Menu: *Project -> Settings …* 
	- Give your project a name
	- Select EWARM 7.xx as IDE

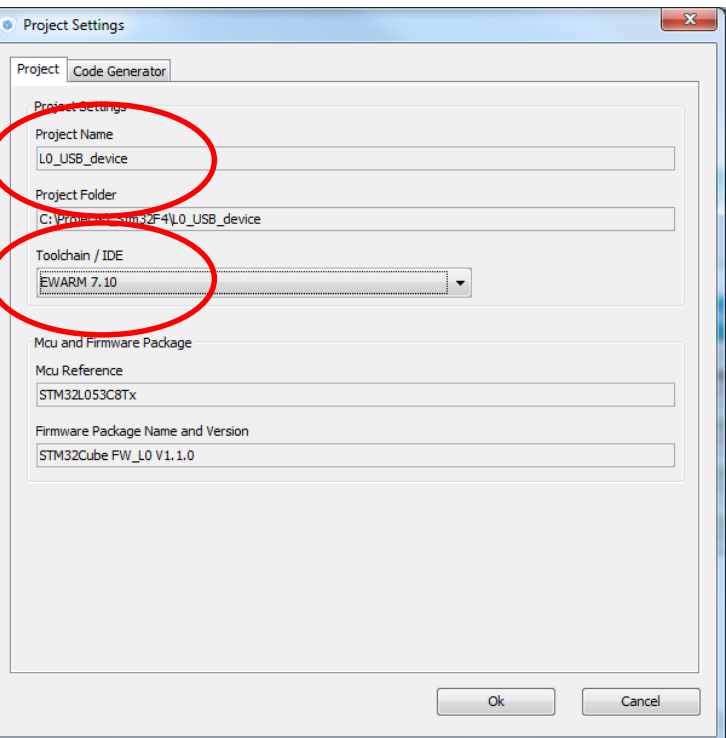

• Menu: *Project -> Generate Code* -> Click *Open Project*

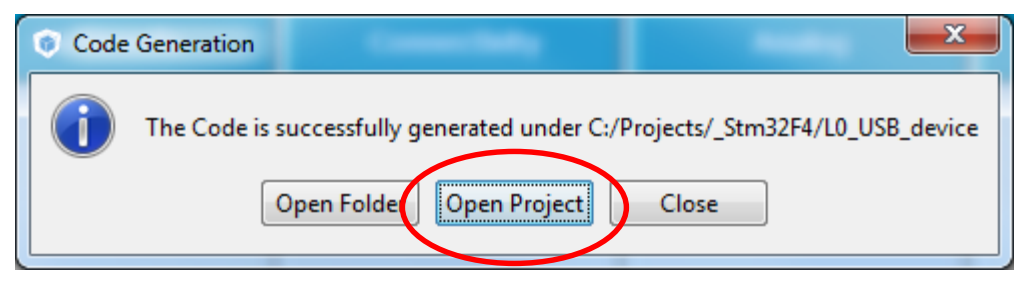

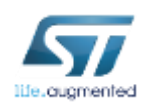

• In IAR EWARM, Menu: *Project -> Options -> ST-LINK* (select **SWD**)

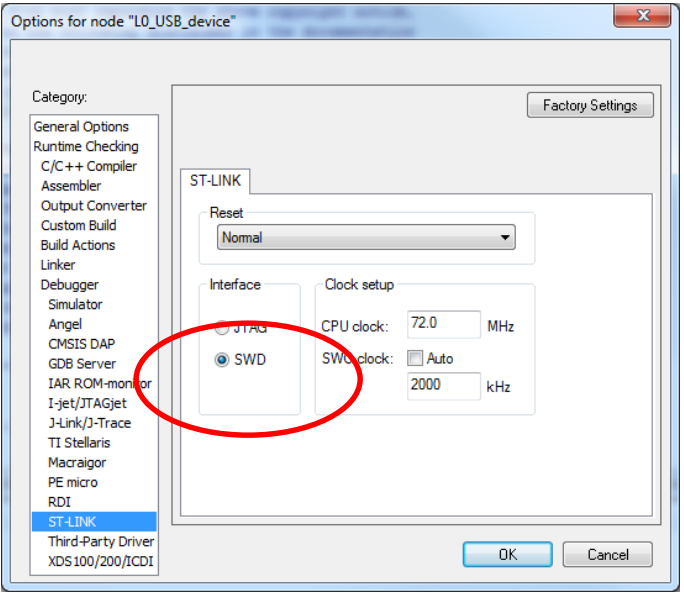

- Compile the code: *F7* or Menu: *Project -> Make*
- Connect the STM32L0 Discovery ST-LINK to PC over USB mini B cable
- Download the code: *Ctrl+D* or Menu: *Project -> Download and Debug*

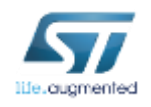

- After successful download of the code in IAR EWARM, close the debug session by: *Ctrl+Shift+D* or Menu: *Debug -> Stop Debugging*
- Change the USB mini B cable connection on the STM32L0 Discovery kit from ST-LINK to USB USER connector
- On PC: *Device Manager -> Human Interface Device*

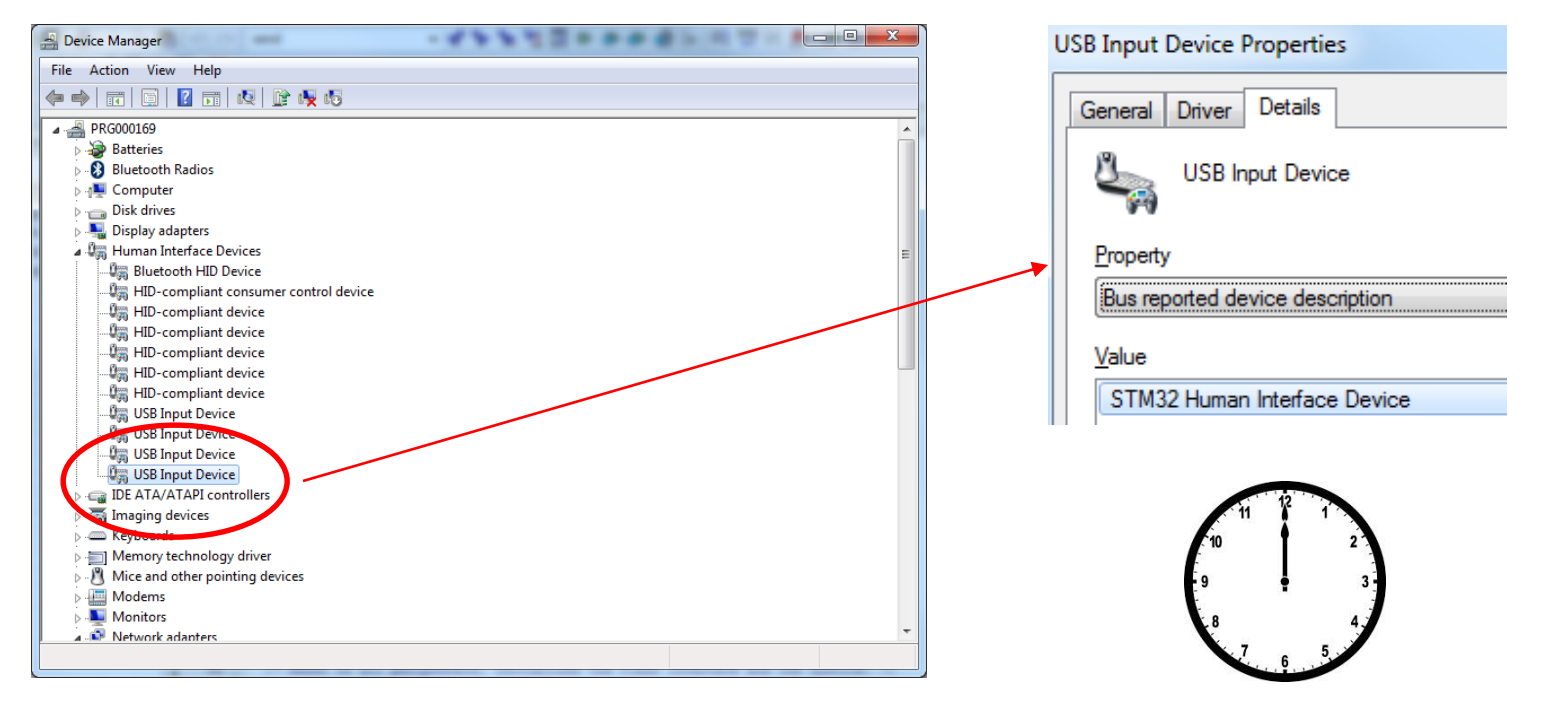

- As **bonus** you can change the *Bus reported device description* text to any other one, e.g. **ST is BEST**
- It's easy just go back to STM32CubeMX and find the way  $\odot$

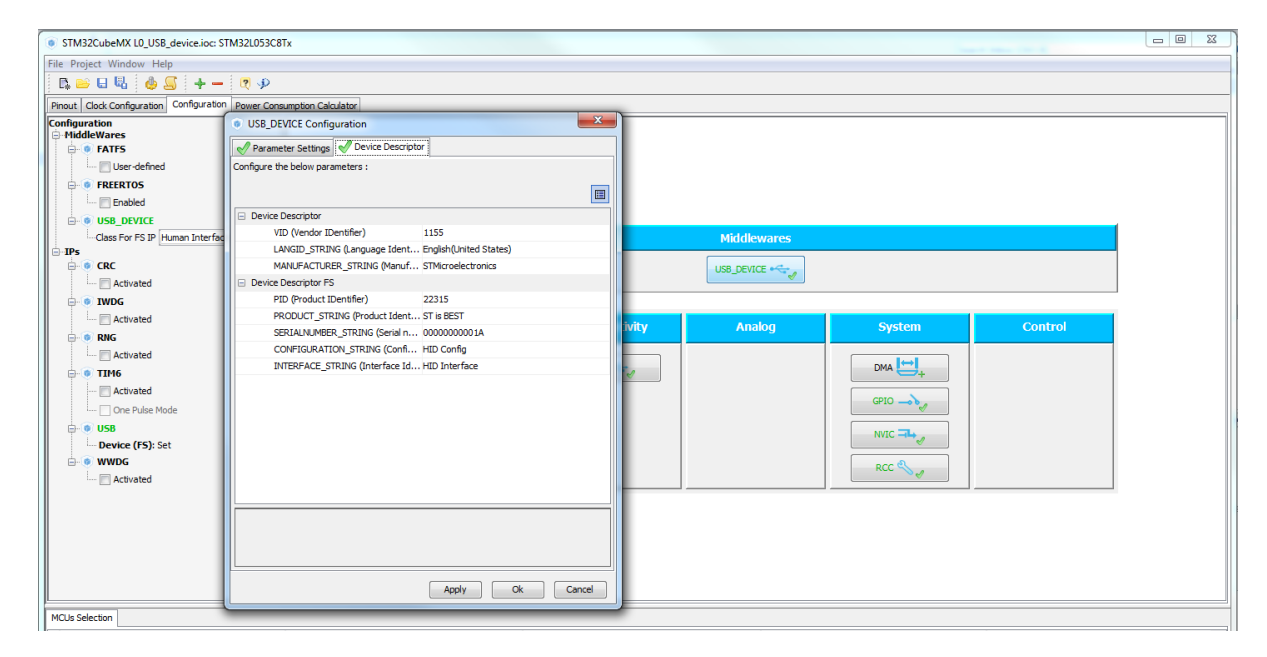

• Another option is directly in the code, Do you know where?

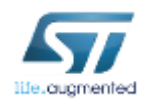

## STM32 & USB out-of-box solutions

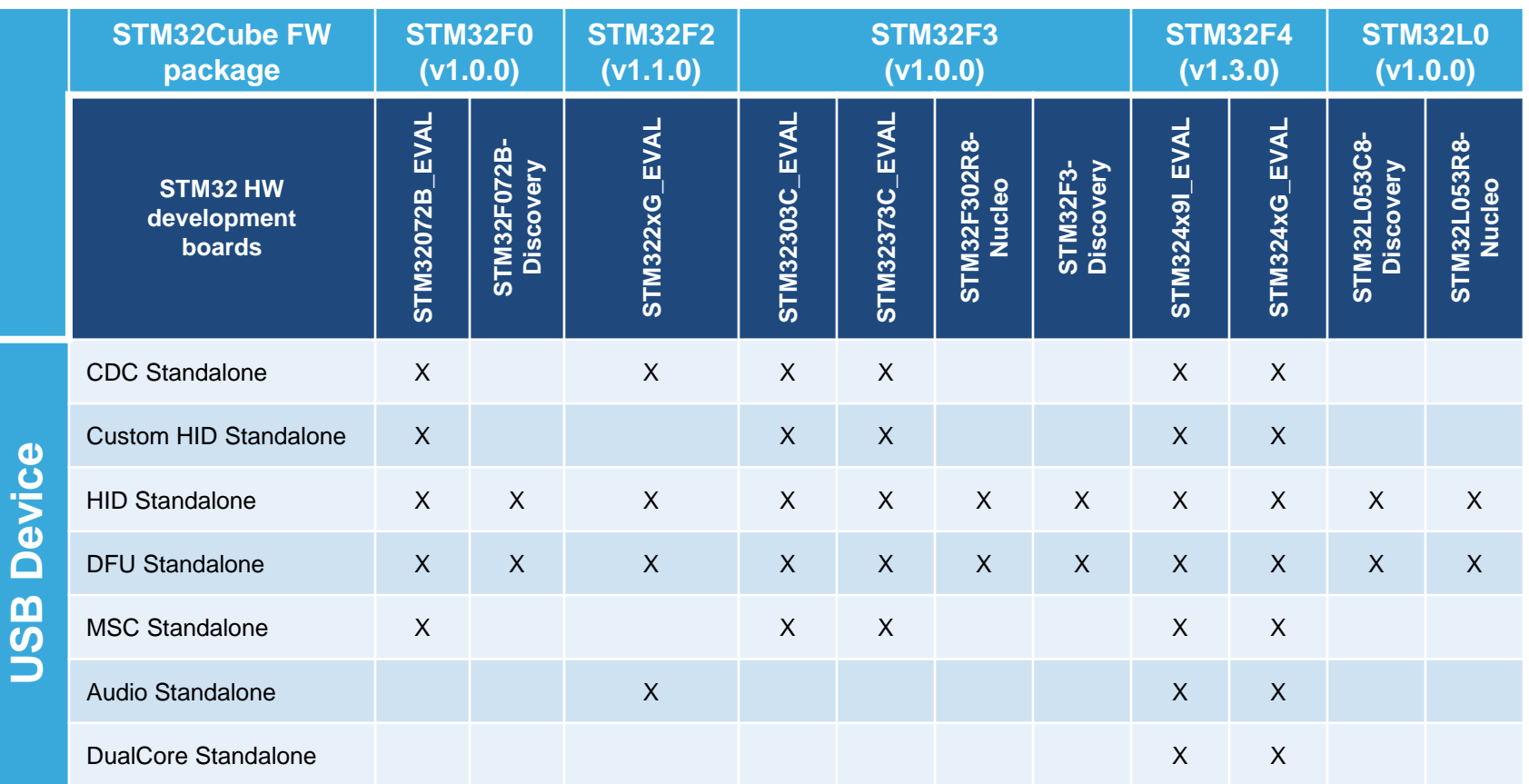

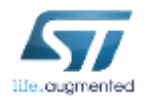

## STM32 & USB out-of-box solutions

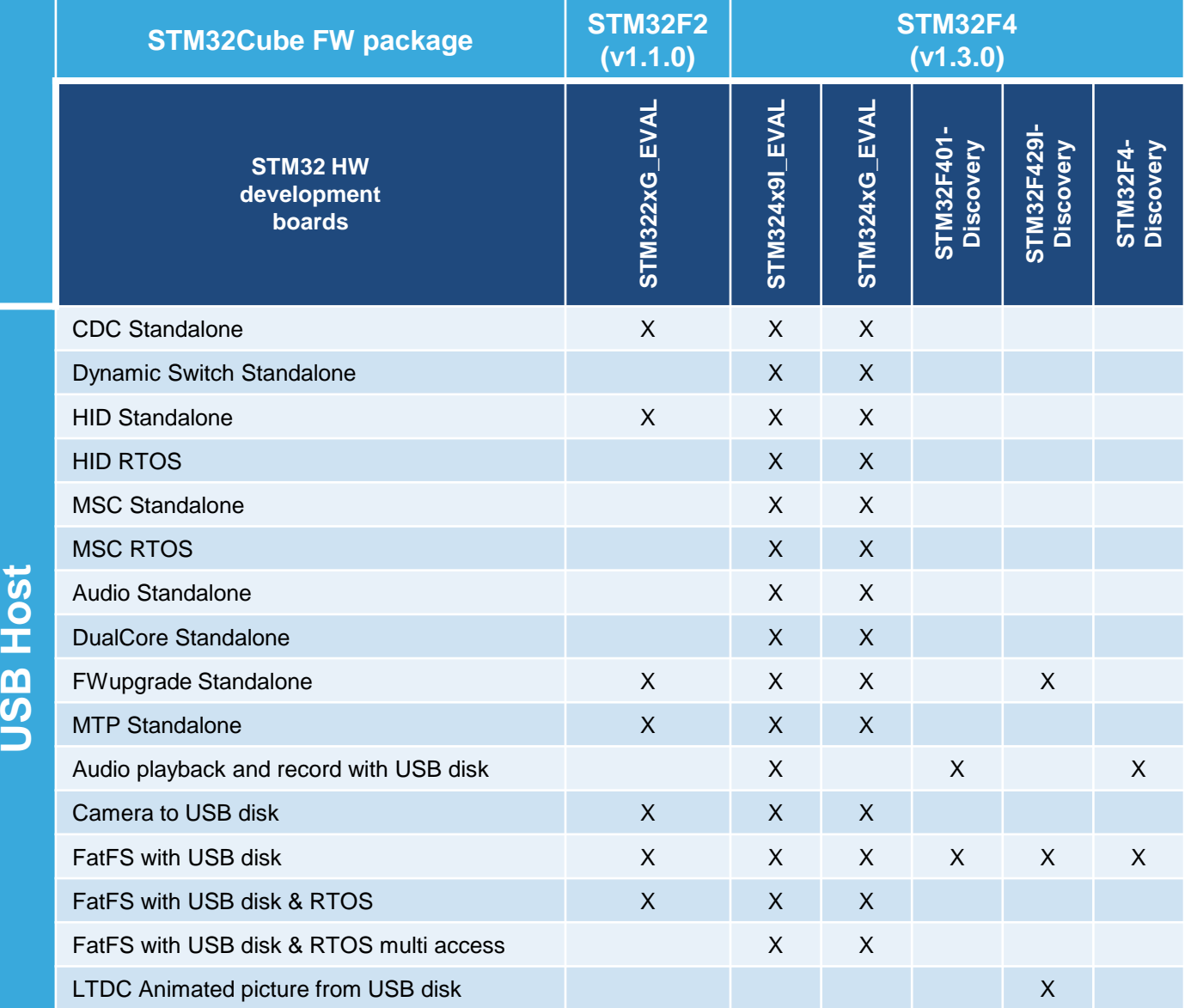

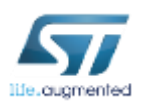

## Other STM32 USB related materials  $\blacksquare$  36

### <http://www.youtube.com/watch?v=Kx7yWVi8kbU>

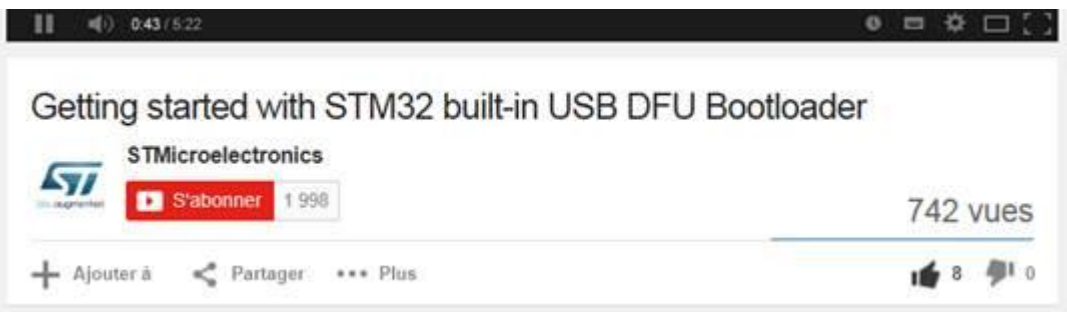

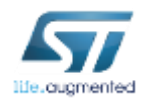

## Thank you

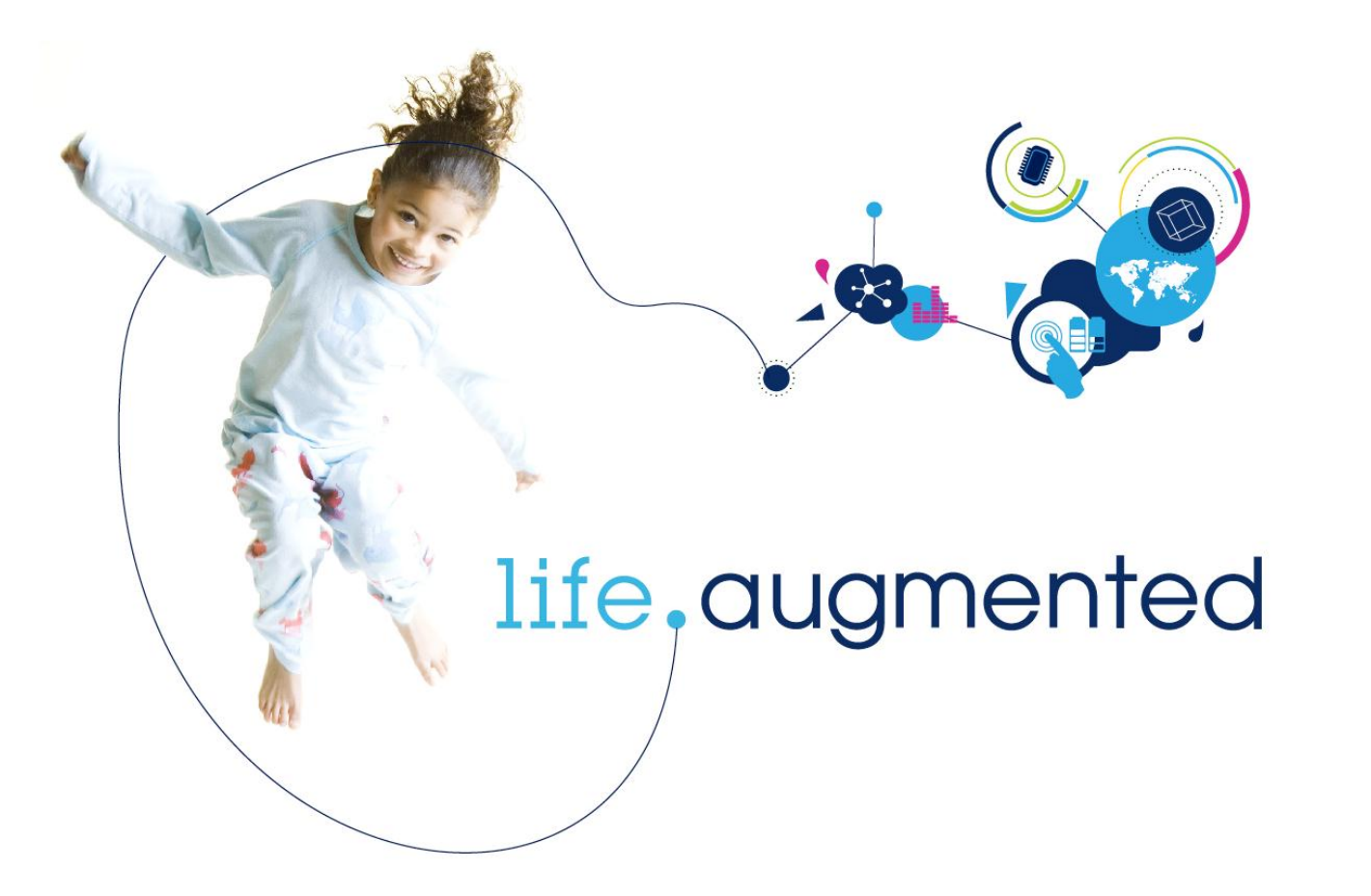

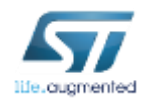